## **Symbol library is empty**

03/18/2013 05:48 PM - Antonio Falciano

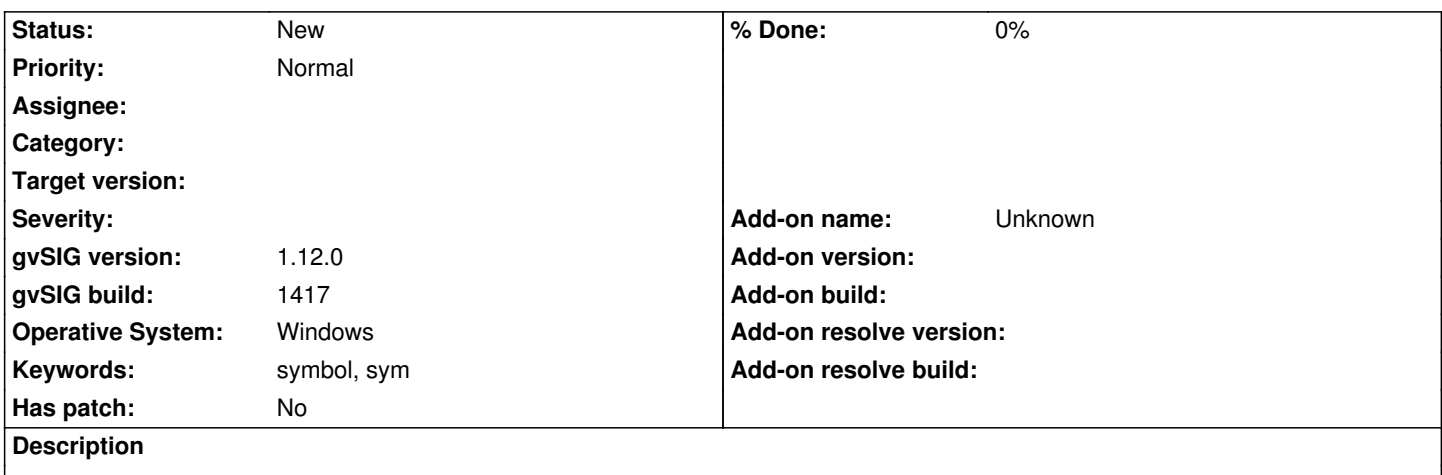

After installing gvSIG 1.12 build 1417 on a clean machine (or simply renaming or deleting an existing gvSIG configuration folder), the gvSIG\Symbol folder and thus the Symbol library in the Symbol selection window are empty. The bug was reported by Giovanni Righini in the gvSIG Italian mailing list: https://gvsig.org/lists/pipermail/gvsig\_italian/2013-March/003345.html

Best regards,

Antonio

## **History**

**#1 - 01/15/2014 12:21 PM - Álvaro Anguix**

*- Project changed from Application: gvSIG desktop to | gvSIG desktop 1*

*- Category deleted (Symbology)*